## 『散 策 コースメニュー』の活 用 方 法

すず(泉)や神社・仏閣、史跡などを散策する際の手助けとなるように「散策コース」や個別に散 策箇所の解説などを紹介しているこのホームページの活用方法について記載しています。

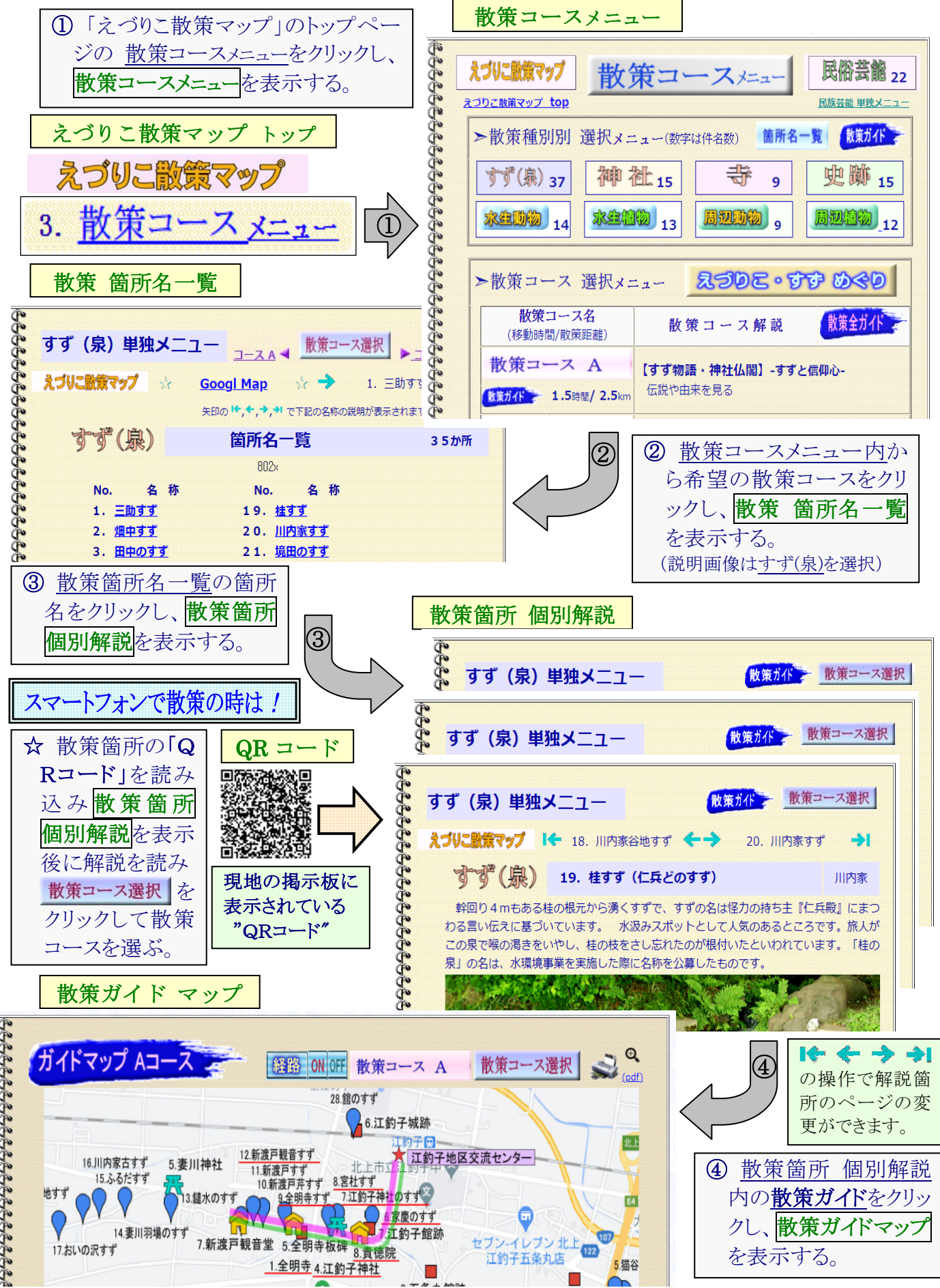

18666666666666666666666